# **Google Analytics**

- 
- [Google Analytics](#page-0-0)
- **[Google](#page-2-0)** 
	- [Google ID](#page-2-1) [Google Analytics API](#page-2-2)
	- - $\circ$ <sup>o</sup> [GoogleYellowfin](#page-3-0)

() Google Analytics (2023111)Yellowfin

Google Analytics

Google Analytics

- Google Analytics
- Google
- Yellowfin

## <span id="page-0-0"></span>Google Analytics

Google Analytics [Yellowfin GitHub](https://github.com/yellowfinbi)

YellowfinYellowfin

1.

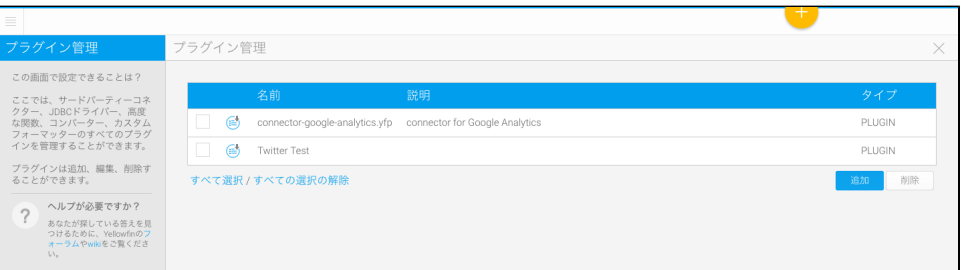

2.

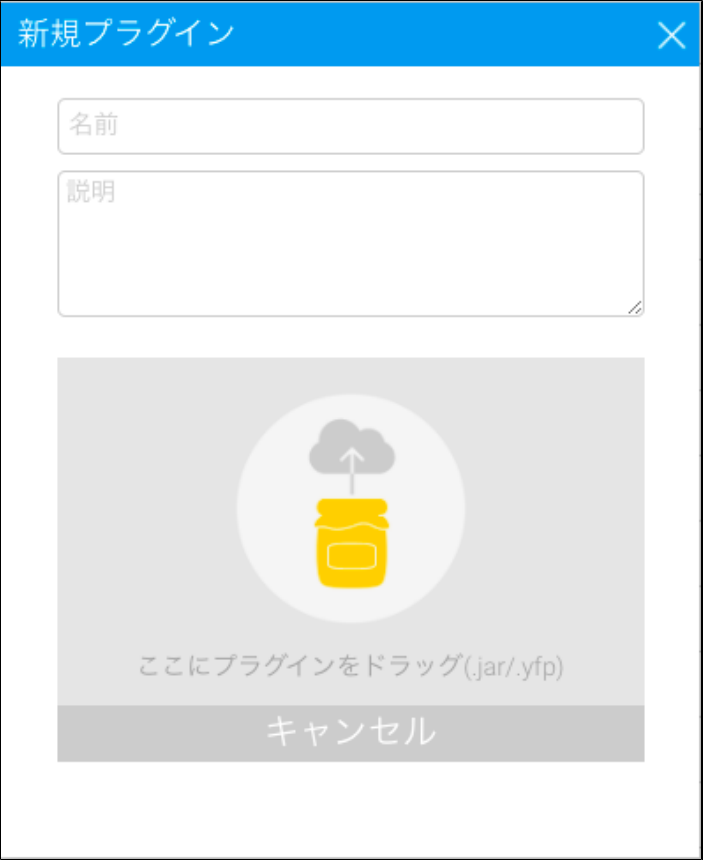

#### 3.

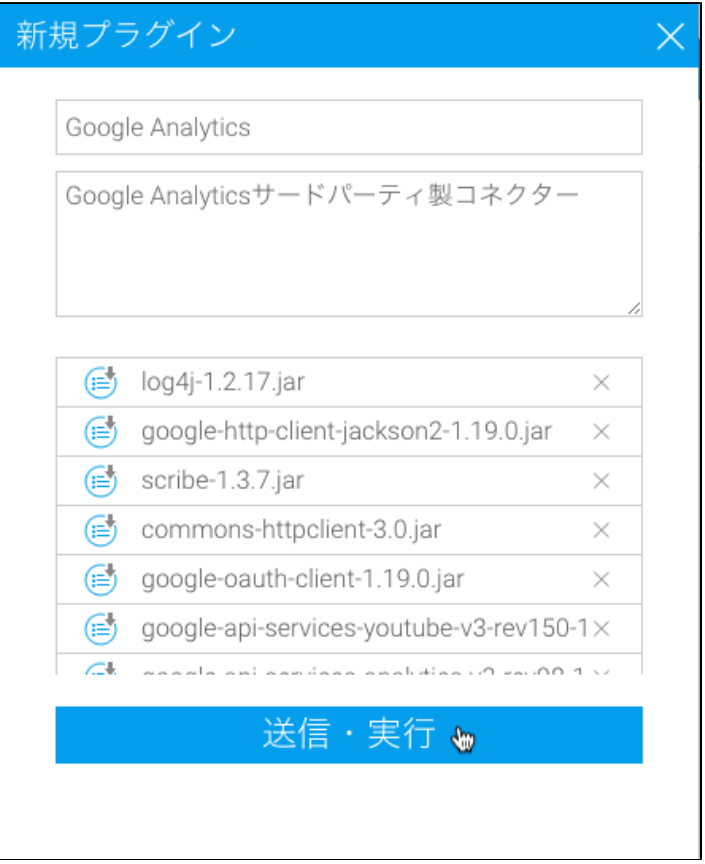

## <span id="page-2-0"></span>Google

YellowfinGoogle Analytics Google Analytics APIGoogle IDYellowfin

## <span id="page-2-1"></span>**Google ID**

Yellowfin YellowfinGoogle Analytics

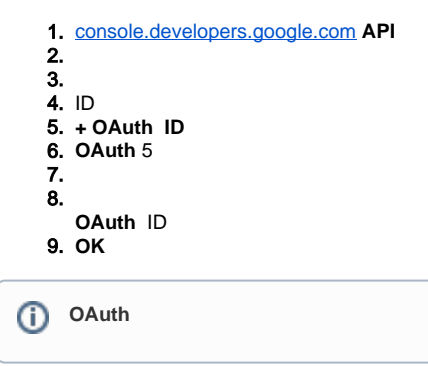

#### <span id="page-2-2"></span>**Google Analytics API**

- 1. APIAPI
- 2.  **google analytics api**
- 3. **Google Analytics API**
- 4. API

Google API Google Analytics Yellowfin2

- GoogleYellowfin
- 1. Yellowfin

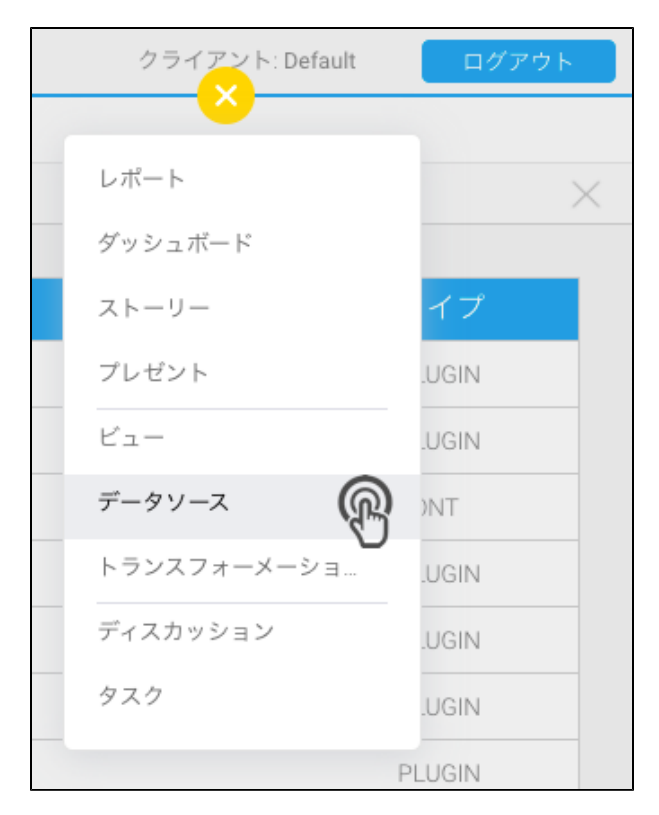

Google Analytics

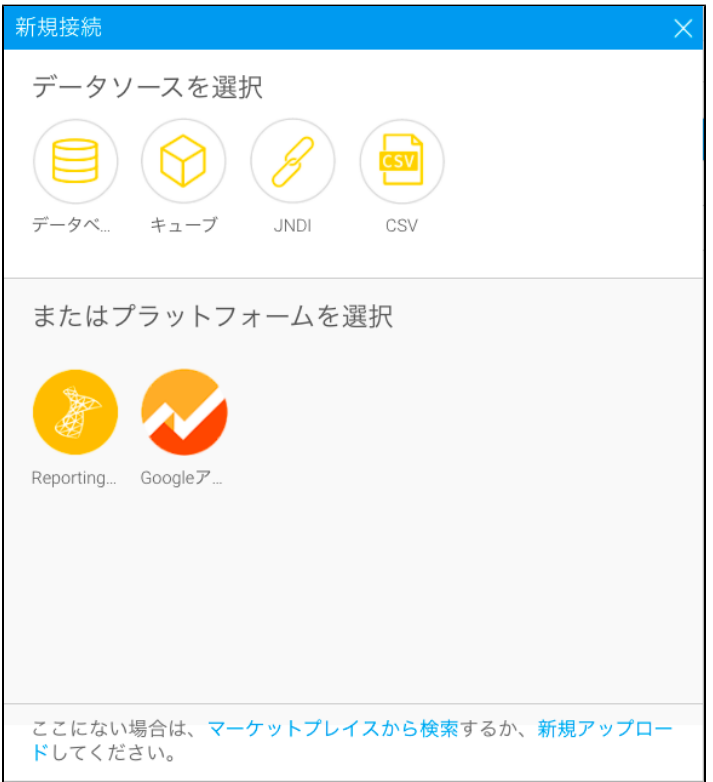

2. **Google Analytics**

#### <span id="page-3-0"></span>**GoogleYellowfin**

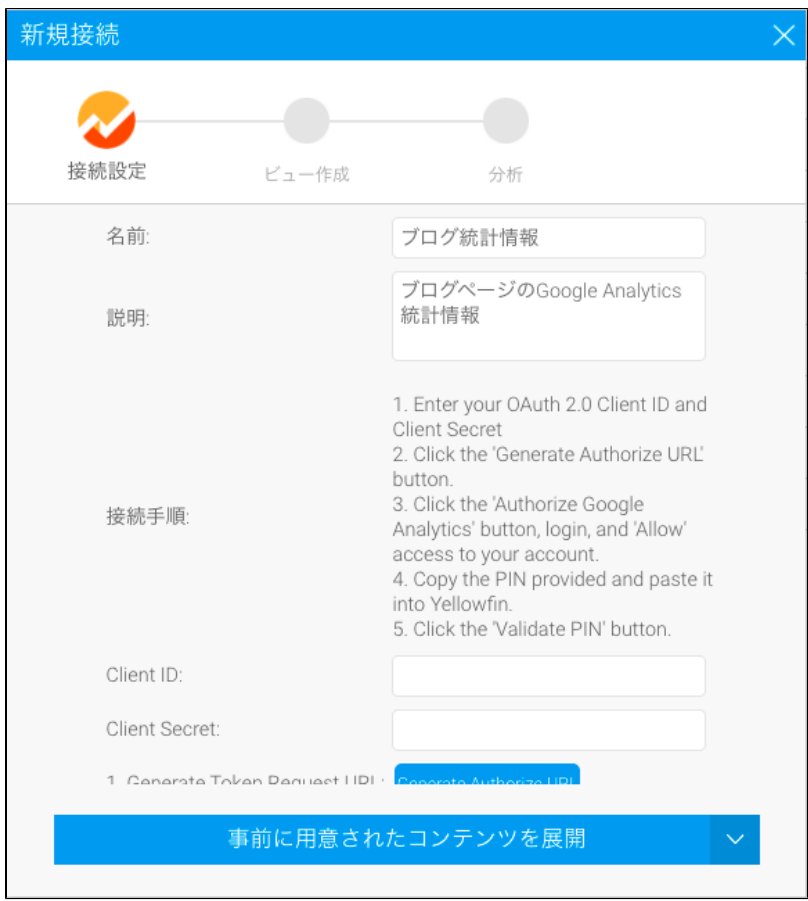

- 2. Google API ID
- 3. **Generate Authorize URL**
- 4. **Google**
- 5. ID Google

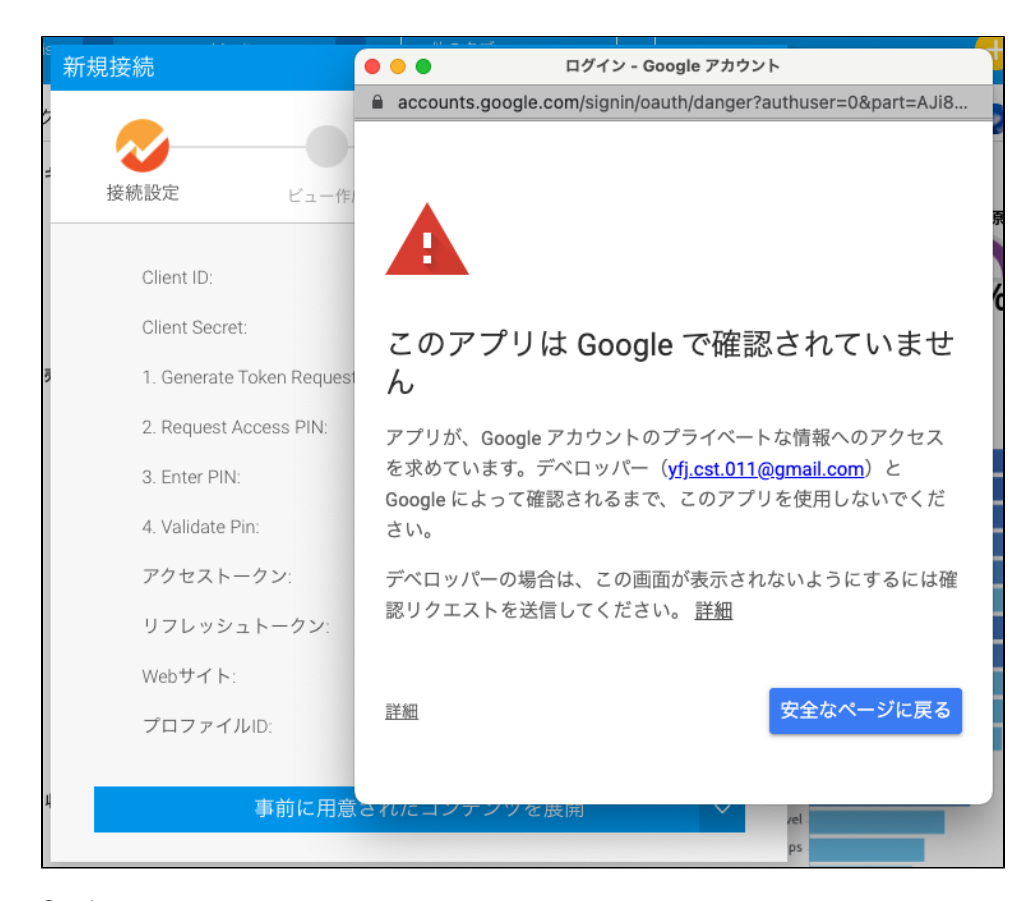

Google

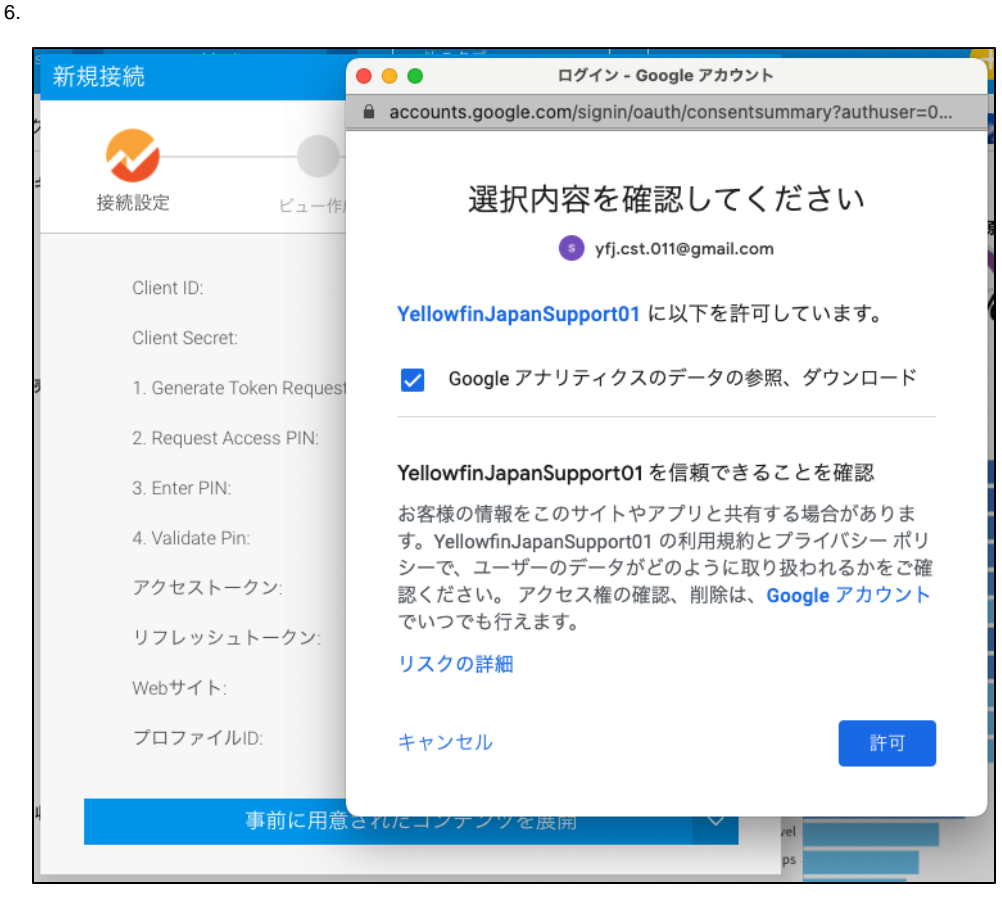

Google

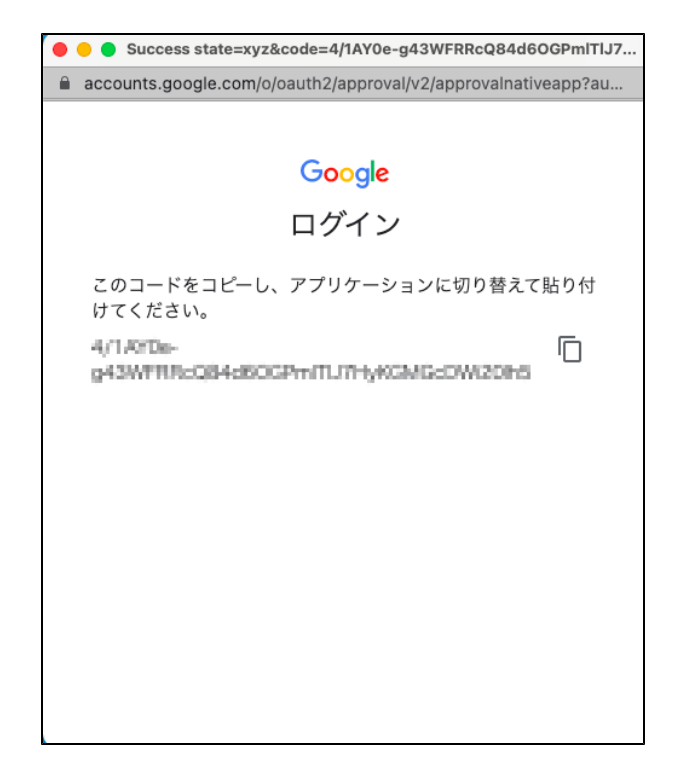

- 7. Yellowfin
- 8. **Enter PIN**
- 9. **PIN** PINGoogle Analytics

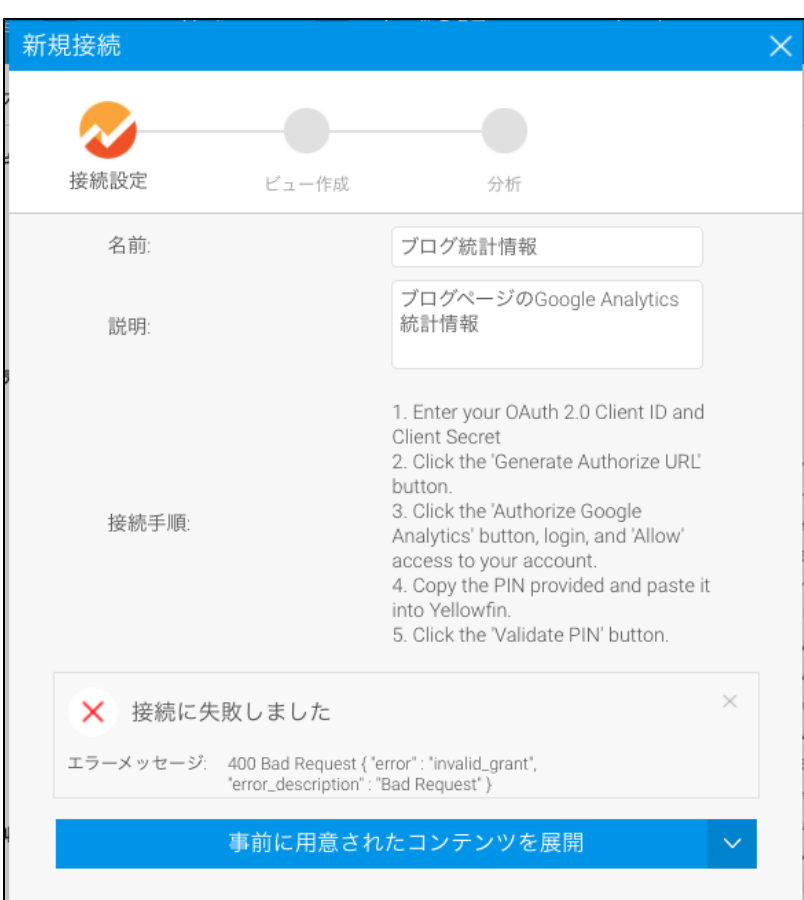

PINYellowfin

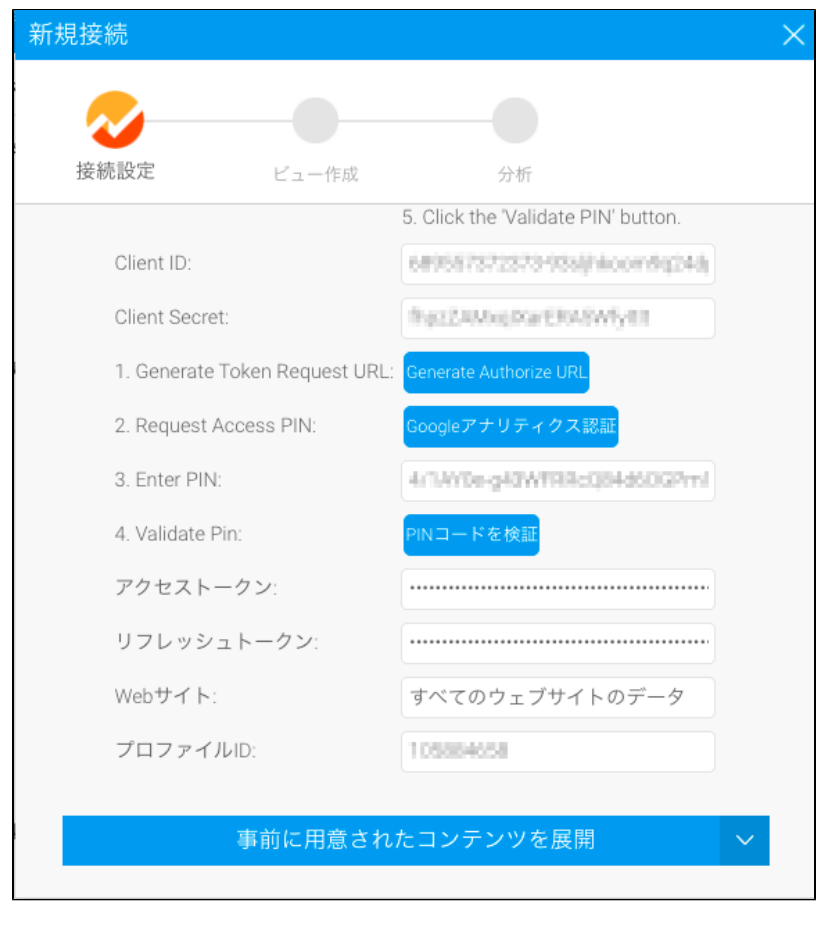

10.

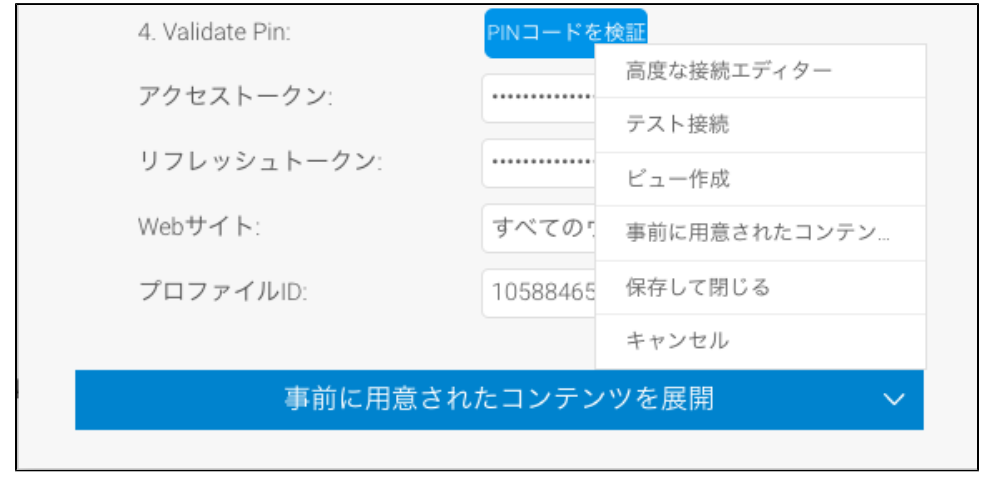

#### 11. Google Analytics

[Google Analytics](https://wiki.yellowfin.co.jp/pages/viewpage.action?pageId=2293985)